## Periodicity

January 30, 2019

## **1 Periodicity**

We consider the doubling map on the circle **R**/**Z**:

In  $[1]: D(x) = 2*x - floor(2*x)$ show(D)

 $x$   $\left| \text{---> } 2*x - \text{floor}(2*x) \right|$ 

Some example applications:

In  $[2]$ :  $D(1/4)$ 

Out[2]: 1/2

In [3]: D(2/3)

Out[3]: 1/3

Here we plot the function over the interval (0,1):

```
In [4]: plot(D,(x,0,1)), aspect_ratio=1)
```

```
Out[4]:
```
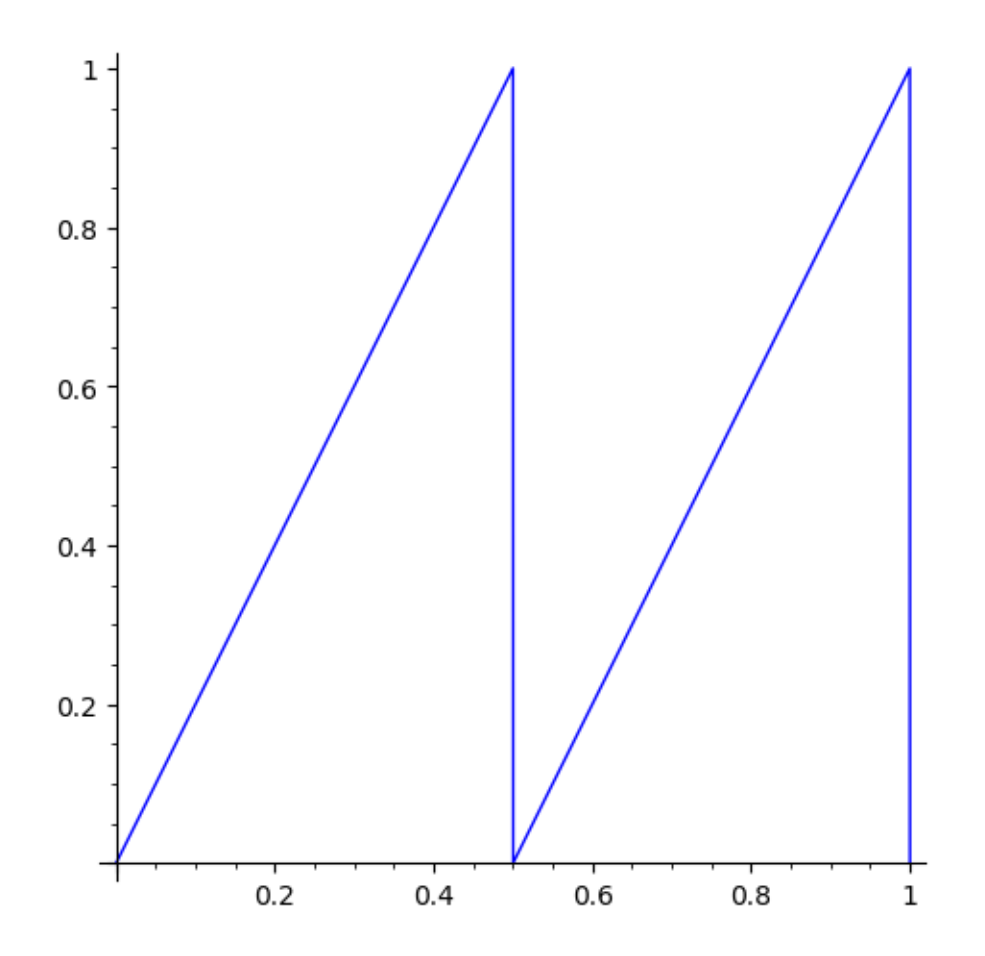

As a remark, we can get rid of those vertical lines (which arise because Sage doesn't realize that the function is not continuous) using the exclude parameter:

```
In [5]: plot(D,(x,0,1)), aspect_ratio=1, exclude=[1/2,1])# exclude corrects the plotting for discontinuities
```
Out[5]:

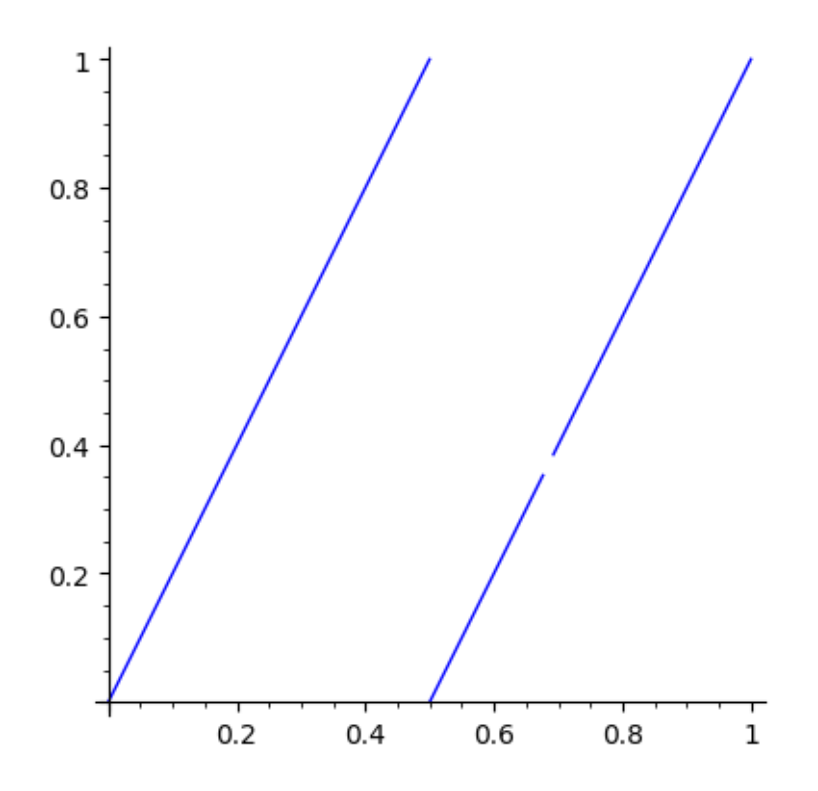

```
In [6]: def forward_orbit(x, T, N):
         '''Return the list [x, T(x), \ldots, T^N(x)].
         '''orbit = [x] # Start of the orbit.
         y = xfor i in range(N):
             y = T(y) # Redefine y to be T(y)orbit.append(y) # Add y at the end of the orbit.
         return orbit
```
Recall that a fixed point of *D* is a value *x* so that  $D(x) = x$ . Zero is a fixed point:

In [7]: D(0)

Out[7]: 0

A periodic point of *D* is a point *x* so that  $D^k(p) = p$  for some  $k \ge 1$ . The least period of *p* is the smallest such *k*. We say *x* has period *k* if  $D^k(x) = x$ .

The number  $\frac{1}{3}$  has least period two, since the following output shows that  $D(1/3) = 2/3$  and  $D^2(1/3) = 1/3.$ 

In  $[8]$ : forward\_orbit $(1/3, D, 2)$ 

Out[8]: [1/3, 2/3, 1/3]

A cobweb plot is a useful way to visualize an orbit of a map  $T : \mathbb{R} \to \mathbb{R}$ . It involves several things: \* The graph of the function *f* . \* The diagonal (the graph of the identity map) \* The orbit. The orbit is visualized as the sequence of points (the cobweb path)

 $[(x, x), (x, T(x)), (T(x), T(x)), (T(x), T^2(x)), \ldots].$ 

The following function draws a cobweb plot of the orbit of  $x$ , connecting  $(x, x)$  to  $(T^N(x), T^N(x))$  by a cobweb path:

```
In [9]: def cobweb(x, T, N, xmin, xmax):
         cobweb_path = [(x,x)]for i in range(N):
             y = T(x) # Reassign y to be T(x).
             cobweb-path.append((x,y))cobweb_path.append((y, y))
             x = y # Reassign x to be identical to y.
         cobweb_plot = line2d(cobweb_path, color="red", aspect_ratio=1)
         function\_graph = plot(T, (xmin, xmax), color='blue")# define the identity map:
         identity(t) = tid_graph = plot(identity, (xmin, xmax), color="green")
         return cobweb_plot + function_graph + id_graph
```
Here is the cobweb plot of 1/3:

```
In [10]: plt = cobweb(1/3, 0, 2, 0, 1)plt
```
Out[10]:

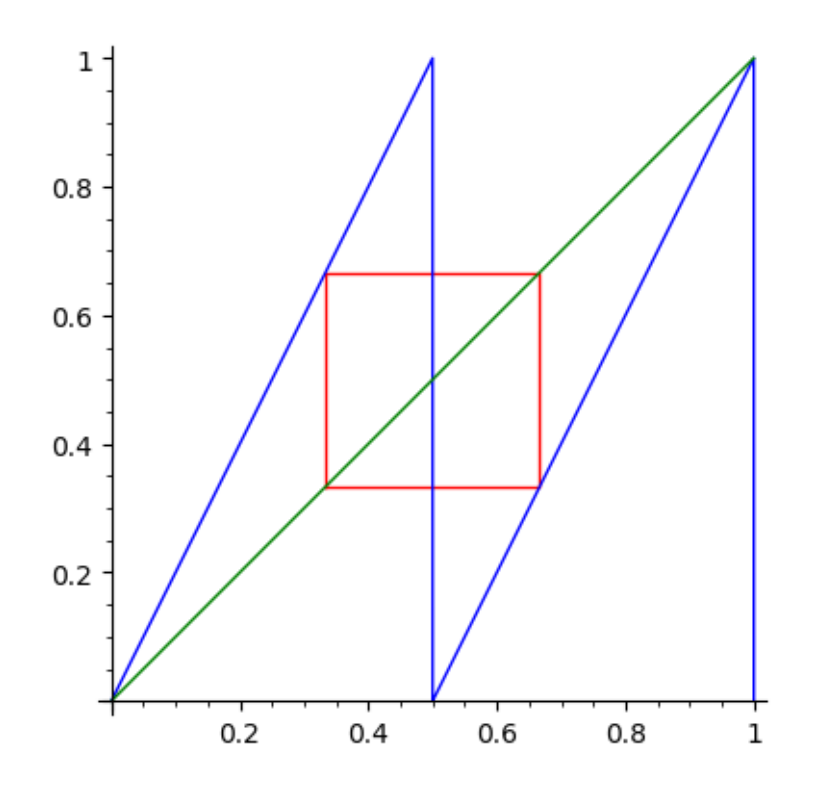

The point 1/5 has period 4:

```
In [11]: plt = cobweb(1/5, D, 4, 0, 1)plt
```
Out[11]:

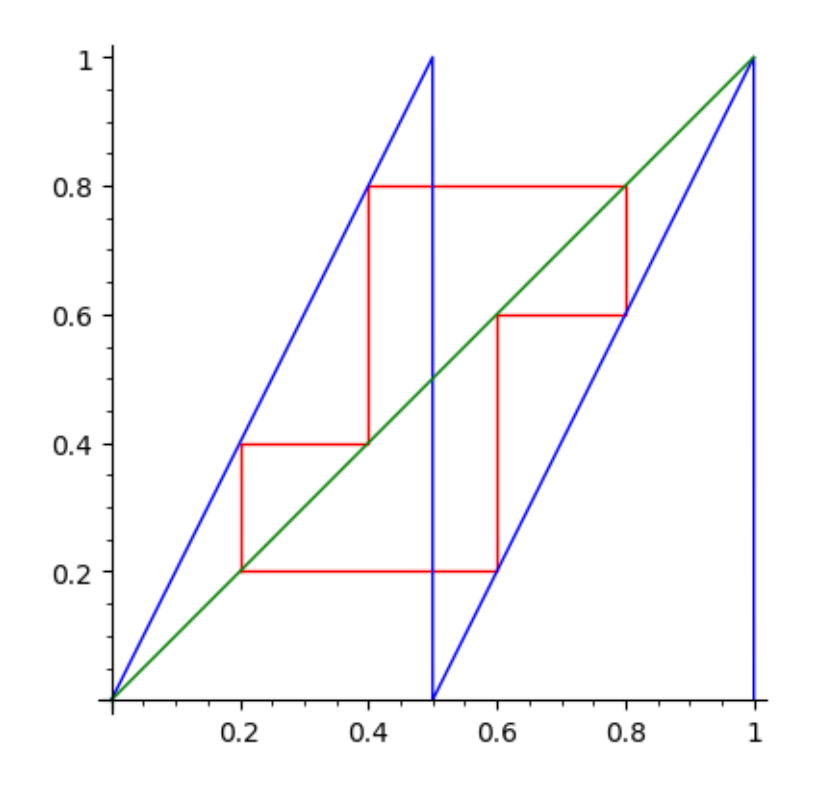

Here is another phenomenon. The point 1/6 is pre-periodic or eventually periodic. This means that there is a  $k > 0$  so that  $D^k(1/6)$  is periodic. For 1/6, this  $k$  is one since  $D(1/6) = 1/3$ , and above we showed that 1/3 is period 2:

```
In [12]: plt = cobweb(1/6, D, 3, 0, 1)
      plt
Out[12]:
```
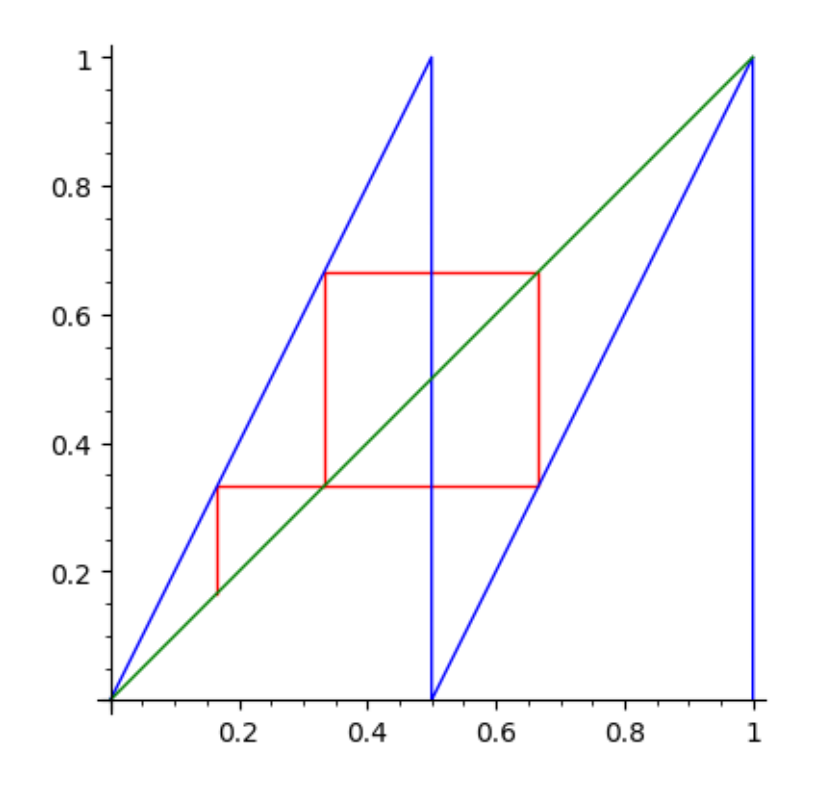

Lets compute the least period of 73/103:

```
In [13]: x = D(73/103)k = 1while x != 73/103:
         x = D(x)k = k+1
     print( "73/103 has least period " + str(k) )
```
73/103 has least period 51

In [14]: cobweb(73/103, D, 51, 0, 1)

Out[14]:

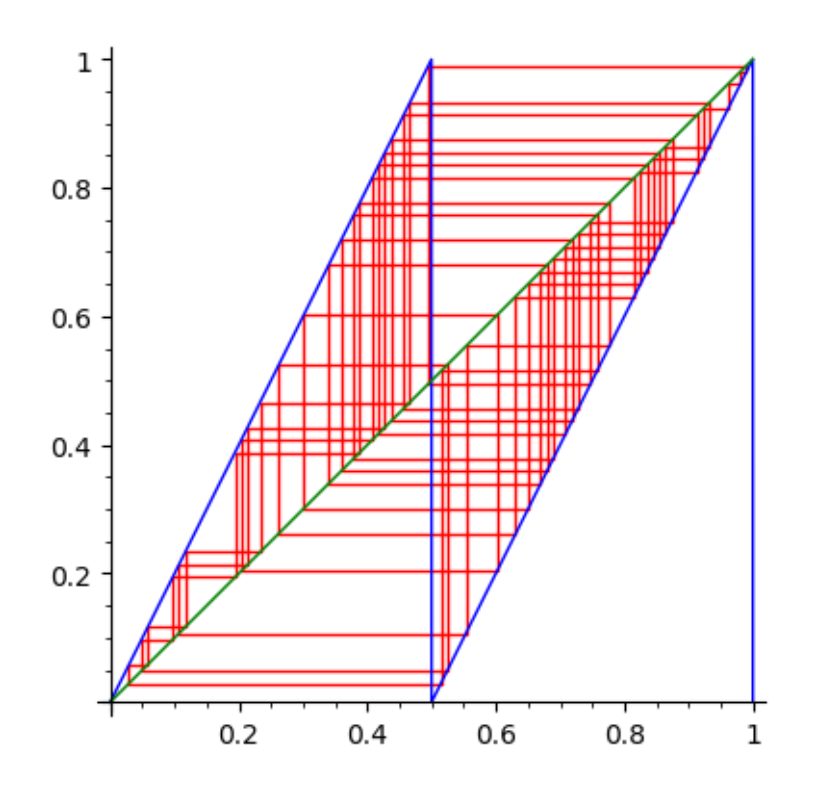

Exercise: Think about why if *p*/*q* is a fraction, then it must be either periodic or eventually periodic under *D*. Under what conditions is it periodic? When is it eventually periodic?